# **Import Export Schemes**

#### Introduction

Import Export Schemes are designed to replace the fixed import / export file structure in the jtel system.

They work on CSV style files which are separated by a fixed character (usually but not always semicolon). Import export schemes require CSV files with a header line to work correctly.

The import / export schemes mechanism provides a flexible way to specify:

- the fields used in the data import process
	- how they are formatted
	- which internal field in the jtel system should the external field be mapped to
- the fields used in the export process
	- $\circ$  which internal field in the jtel system should be mapped to a particular position in the export file
	- how should it be formatted

Import export schemes provide a way to implement "asymetric" imports and exports - i.e. where the internal fields in the jtel system do not necessarily have to be mapped to data in the external file and vice versa, and the ordering of the fields can be implemented in a more flexible manner.

# Supported Data

Currently, import export schemes are supported by the following modules in the software:

• Dialler Contacts - See [Dialler Contacts - Import / Export](https://wiki.jtel.de/pages/viewpage.action?pageId=17695630) for the field definitions.

This feature set will be expanded in the future, and eventually the old import / export mechanism will be replaced by it entirely.

### Importing

When Data is imported, if it is too long for a field of type VARCHAR, it will be truncated.

## Creating / Editing

Import export schemes are created using a client administrator account, and accessing the "**System Settings ... Import Export Schemes**" menu.

The following information is required:

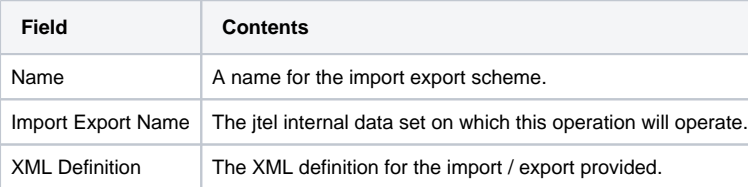

# XML Definition

An XML example definition is provided below, together with an example file, to illustrate the XML definition.

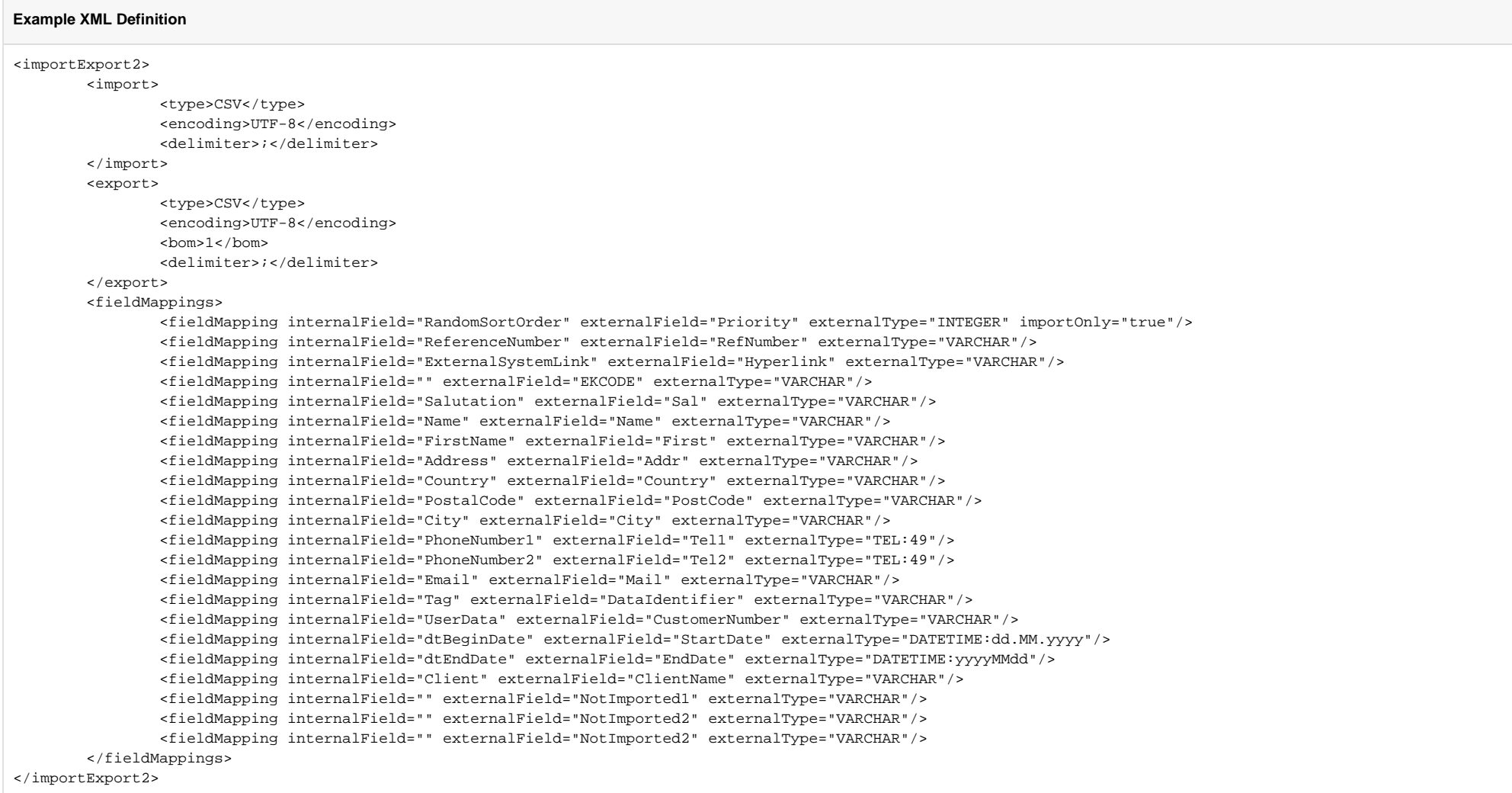